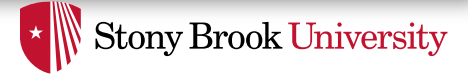

#### Applications of Virtual Memory in OS Design

Nima Honarmand

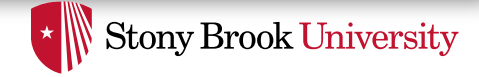

#### Introduction

- Virtual memory is a powerful level of indirection
	- Indirection: IMO, the most powerful concept in Computer Science
- Fundamental Theorem of Software Engineering: *"All problems in computer science can be solved by another level of indirection"*

-- David Wheeler

- Except (perhaps) the problem of already having too many levels of indirection  $\odot$
- So, what can we do with such a powerful primitive as virtual memory?

• …

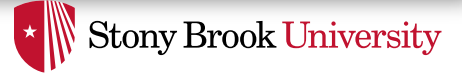

#### Some Ideas

- On-demand memory allocation
- Memory-mapped files
- Copy-on-Write (COW) fork
- Stack guards and automatic stack growth
- Virtual Dynamic Shared Object (VDSO)
- Interprocess communication
- Distributed Shared Memory
- Swapping (to use more virtual memory then physical RAM)
- Mapping kernel to same location in all address spaces

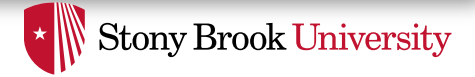

#### Process Address Space Layout

- To the above things, we need to keep some information about Process Address Space Layout
- Kernel always needs to know
	- *What is mapped to virtual address X of a process?*
	- *What are the restrictions of that mapping?*
- Kernel should somehow keep track of this information
	- Question: is a page table versatile enough for this?
	- Answer: Unlikely
	- $\rightarrow$  We need a side data structure to store this info

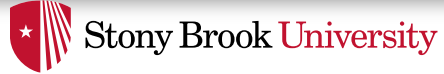

# In-Kernel Tracking of Virtual Memory Mappings

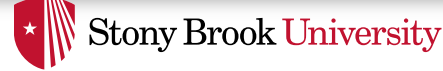

## Simple Example

#### Virtual Address Space (4GB)

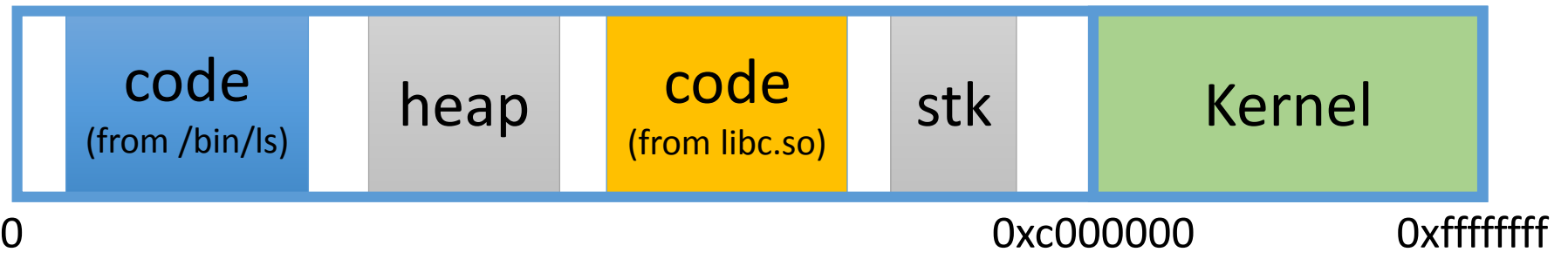

- "/bin/ls" binary specifies load address
- Optionally, specifies where it wants libc
	- And other libraries it uses
- Dynamically asks kernel for "anonymous" pages for its heap and stack
	- Anonymous = not from a file

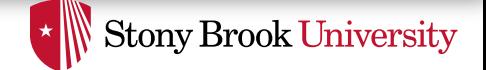

#### How to Represent in the Kernel?

- Linux represents portions of a process with a vm\_area\_struct, or VMA
- Includes:
	- Start address (virtual)
	- End address (first address after VMA) why?
		- Memory regions are page aligned
	- Protection (read, write, execute, etc.) implication?
		- Different page protections means new VMA
	- Pointer to file (if one)
	- Other bookkeeping

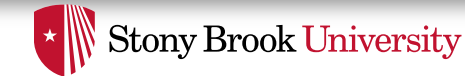

#### Simple VMA List Representation

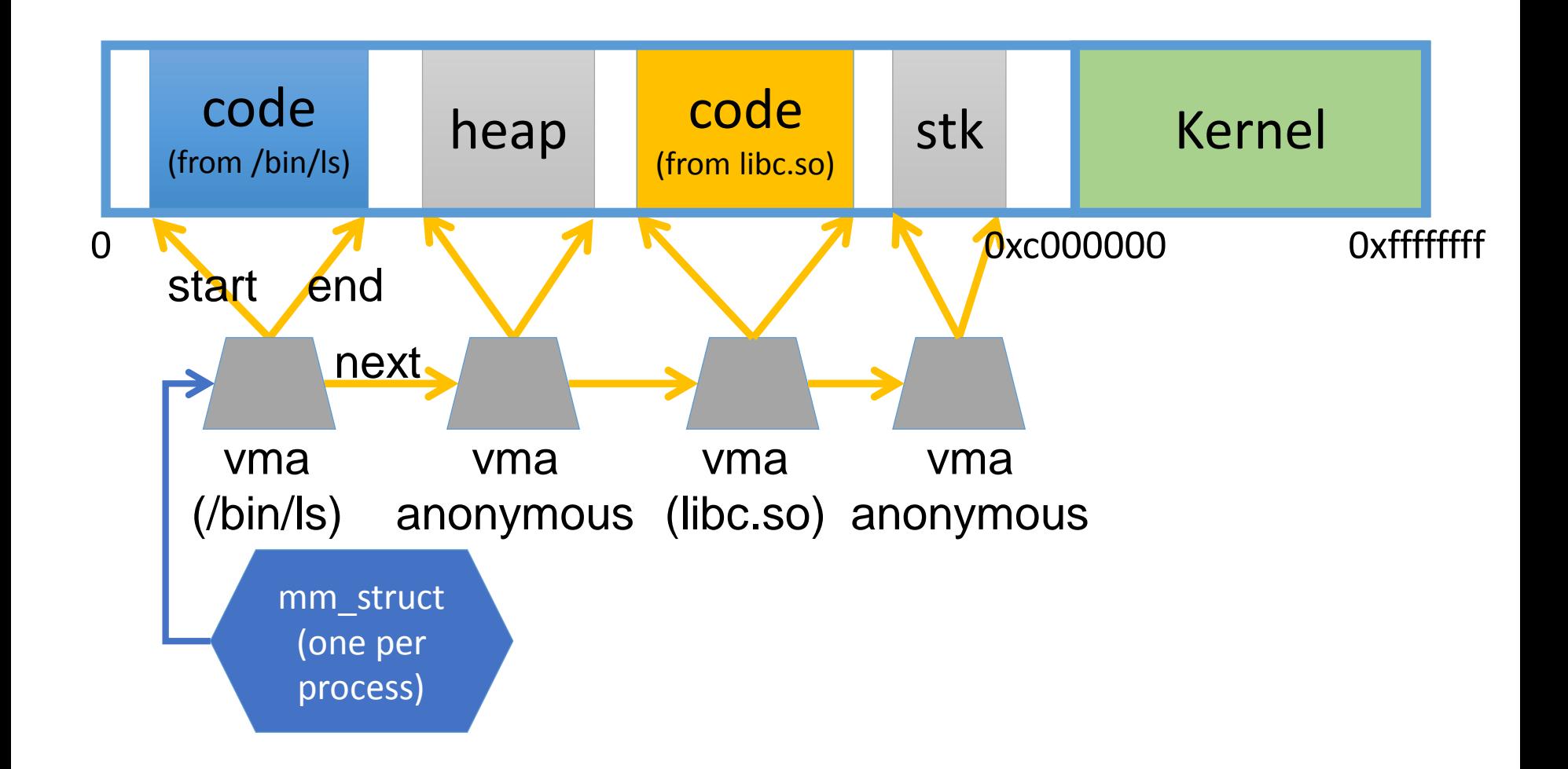

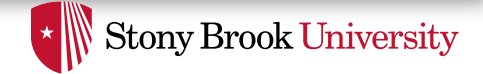

#### Process Address Space Layout

- Determined (mostly) by the application
	- Partly determined at compile time
		- Link directives can influence this
	- Application dynamically requests new mappings from the OS, or deletes existing mappings, or changes protection flags, etc.
- OS usually reserves part of the address space to map itself
	- E.g., upper 1GB on 32-bit x86 Linux

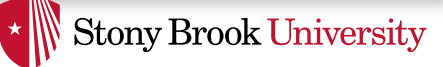

# Key Unix/Linux API: mmap()

- void \* **mmap** (void \*addr, size t length, int prot, int flags, int fd, off $\tau$  offset)
- Arguments:
	- addr: virtual address where program wants the region (0 means anywhere is okay)
	- length: size of the mapped region
	- prot: protection flags
	- flags: field or'ing a bunch of flag (future slides)
	- $f$ d: file descriptor for memory-mapped file regions
	- offset: offset of the region within the file
- Return value:
	- Beginning address of the mapped region (>= 0)
	- Error  $(< 0)$

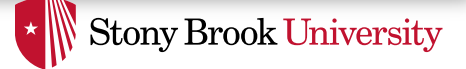

#### Anonymous Mappings with mmap()

- To ask for memory that is not backed by any file  $$ hence "anonymous"
- flags should contain MAP ANONYMOUS
- OS will create a new VMA of the right size at the appropriate location
	- Based on  $\text{addr}$  if not zero, otherwise wherever there is a big-enough hole in the address space
- Information related to flags and prot are stored in VMA for the OS to know how to treat this VMA

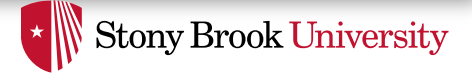

#### Memory-Mapped Files and mmap ()

- mmap () can be used to map part of a file in the address space
	- If flags contain MAP FILE, then kernel looks at fd and offset fields
- Another way of accessing files in addition to read()/write()
- After mem-mapping a part of a file, you can use regular load/store instructions to access that part

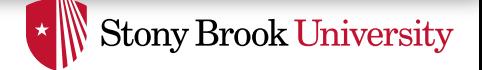

#### Memory-Mapped Files and mmap ()

- OS allocates a big-enough region of the address space, copies that part of the file to the region, and returns region's beginning address
	- Again, returned addr. depends on whether addr is 0 or not
- This is the main mechanism used for loading .text and .data from binary files and shared libraries
- Also, data bases use it to access their data
- Windows API: CreateFileMapping()

#### Other important mmap() Flags

- MAP\_FIXED
	- Do not treat  $addr$  as a hint;  $mmap$  () should fail if it cannot allocate at addr

**Stony Brook University** 

- MAP HUGETLB/MAP HUGE 2MB/MAP HUGE 1GB
	- Use huge pages for this part of the address space
- MAP SHARED/MAP PRIVATE (for mem-mapped files)
	- Should my writes to this file be visible to other processes mem-mapping it?
	- Should my writes carry through to the file itself?

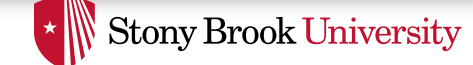

### Memory-Mapped File Example

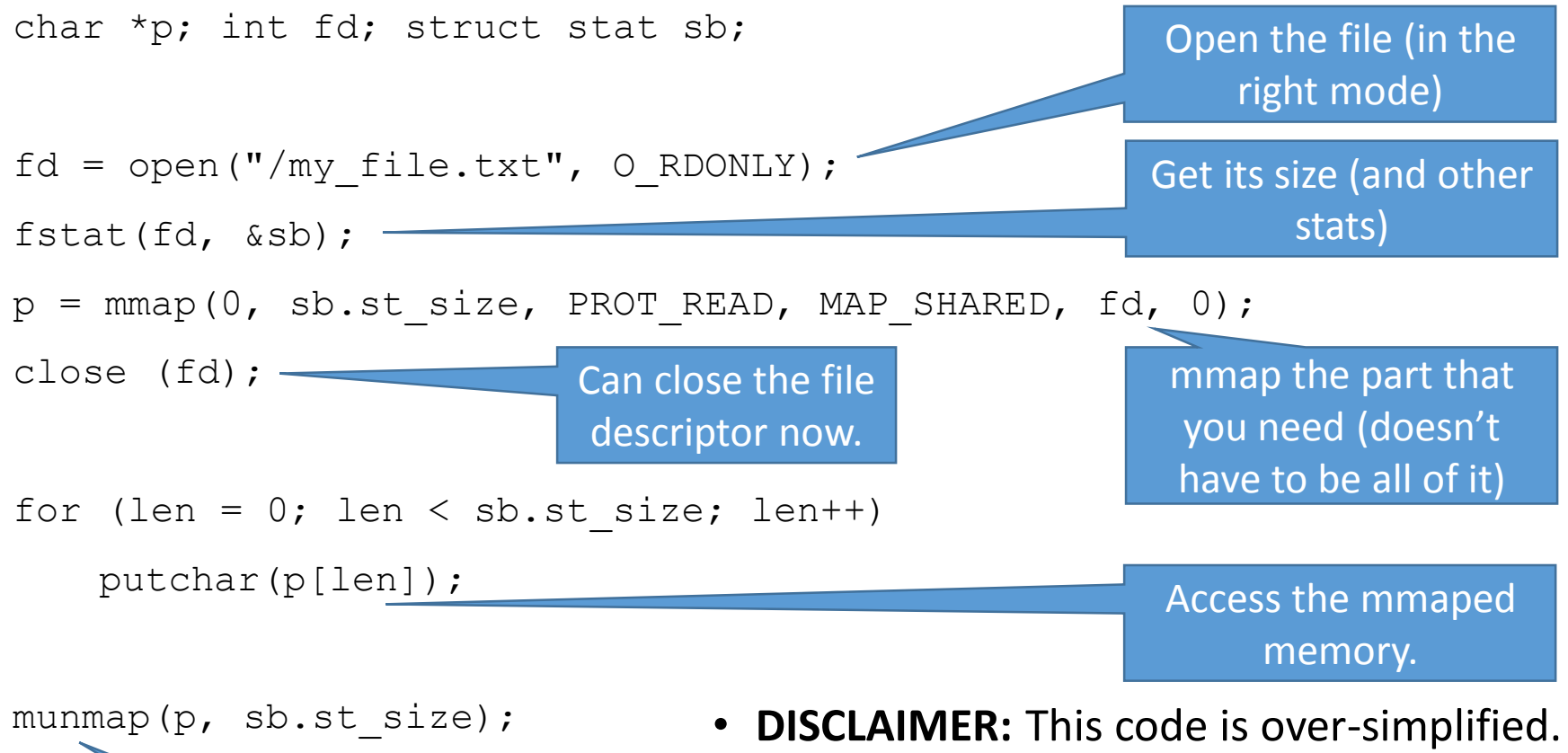

Unmap the file from address space

In reality, there should be quite a bit of error checking after each system call.

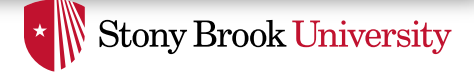

### Other Related Syscalls

- **munmap**(void \*addr, size\_t length)
	- Removes the given region from VMAs, potentially truncating/splitting existing VMAs
- **mremap** (void \*old address, size t old size, size t new size, int flags, ... /\* void \*new address  $*/)$ 
	- Expands (or shrinks) an existing region, potentially moving it to a new address (depends on flags)
- **mprotect**(void \*addr, size\_t len, int prot)
	- Changes the access protection for the given range of virtual memory addresses

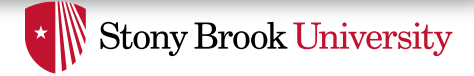

#### OS is Lazy

- On mmap(), most OSes just find a big enough hole in address space, create a VMA and keep mmap () arguments in it
	- No physical memory is allocated initially
	- No file access is performed (if mem-mapped file)
	- Even the page table is not modified at that point
- A page fault happens upon the first access to an address in that range
	- Because there is no mapping in the page table
- Based on VMA info, OS determines if the access should be allowed

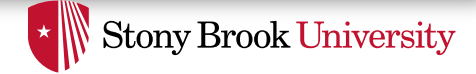

# OS is Lazy (cont'd)

- If VMA is anonymous, OS allocates a physical page and adds it to page table at the accessed address
	- The page is typically zeroed out for security reasons
- If VMA is file-backed, OS allocates a page and copies corresponding file data to it
- $\rightarrow$  OS only allocates physical memory on-demand, when a valid virtual address is accessed for the first time

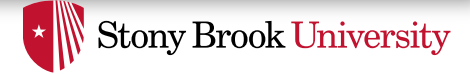

#### Laziness Rules in OS

- As a general rule, OSes try to be as lazy as possible
	- Postpone doing something until it is absolutely necessary (OS; not you!)
- On-demand physical page allocation is one example
- Second example: file writes are not sent immediately to disk
	- Kept in memory and written back in the background when system load is low
- Third example: copy-on-write  $f \circ r k()$

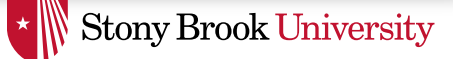

#### Laziness Rules in OS (cont'd)

- Laziness generally makes OS more responsive
	- System calls can return more quickly than otherwise
		- Acknowledge program's request, and do the work later when it is really necessary
- Laziness often eliminates unnecessary work, e.g.
	- Will not allocate memory if user never touches it
	- Program might link with many libraries but not use most of them (or parts of them) in a given run
	- Why write to disk immediately if the same file data will be written again soon
	- Why write to a disk file at all if it is going to be deleted?
		- Happens a lot with temp files
	- And numerous other examples…

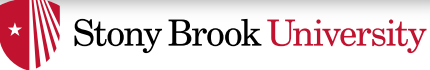

# Applications of Virtual Memory

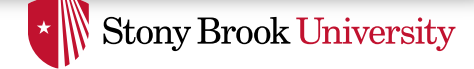

#### 1) On-Demand Paging

• Discussed previously in slides on "OS Laziness"

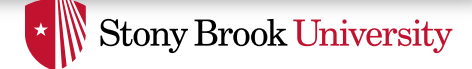

# 2) Memory-Mapped Files

- Makes file content accessible using simple load/store instructions
	- No need to pay the cost of  $read() / write()$  system calls
- Combined with demand paging, allows mapping large portions of file in the address space with little cost
	- Read a file page from disk and allocate physical page for it upon first access (on-demand)
- Allows OS to share same file pages between multiple processes
	- If mappings are read-only or MAP SHARED
	- OS only keeps one copy in physical memory and map it to multiple address spaces
	- We'll discuss this more in the context of page caches
- Very useful in dealing with shared libraries

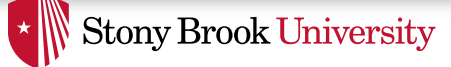

# 3) Copy-On-Write (COW) fork()

- Recall:  $fork()$  creates and starts a copy of the process; identical except for the return value
- Example:

```
int pid = fork();
if (pid == 0) {
   // child code
} else if (pid > 0) { 
   // parent code
} else {
   // error
}
```
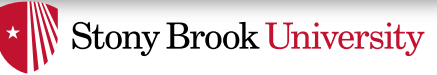

# Copy-On-Write (COW) fork()

- Naïve  $f \circ r k$  () would march through address space and copy each page
	- As xy<sub>6</sub> does
- But most processes immediately exec () a new binary without using any of these pages
- Even if not followed by an exec(), much of parent's pages may never be touched
- $\rightarrow$  Being lazy is better!

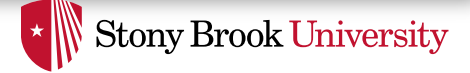

### How does COW work?

- Memory regions:
	- New copies of all VMAs are allocated for child during fork
	- As are page tables
- Pages in memory:
	- In page table (and in-memory representation), clear write bit, set COW bit
		- Is the COW bit hardware specified?
		- No, OS uses one of the available bits in the PTE
			- But it does not have to; can just keep the info in the VMA like other meta data
	- Make a new, writeable copy on a write page fault
- You will add COW fork to xv6 in Lab2!

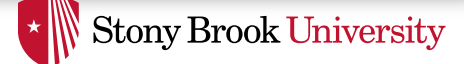

#### 4) Automatic Stack Growth

- Recall: in x86, as you add call frames to a stack, they decrease in virtual address order
- Example:

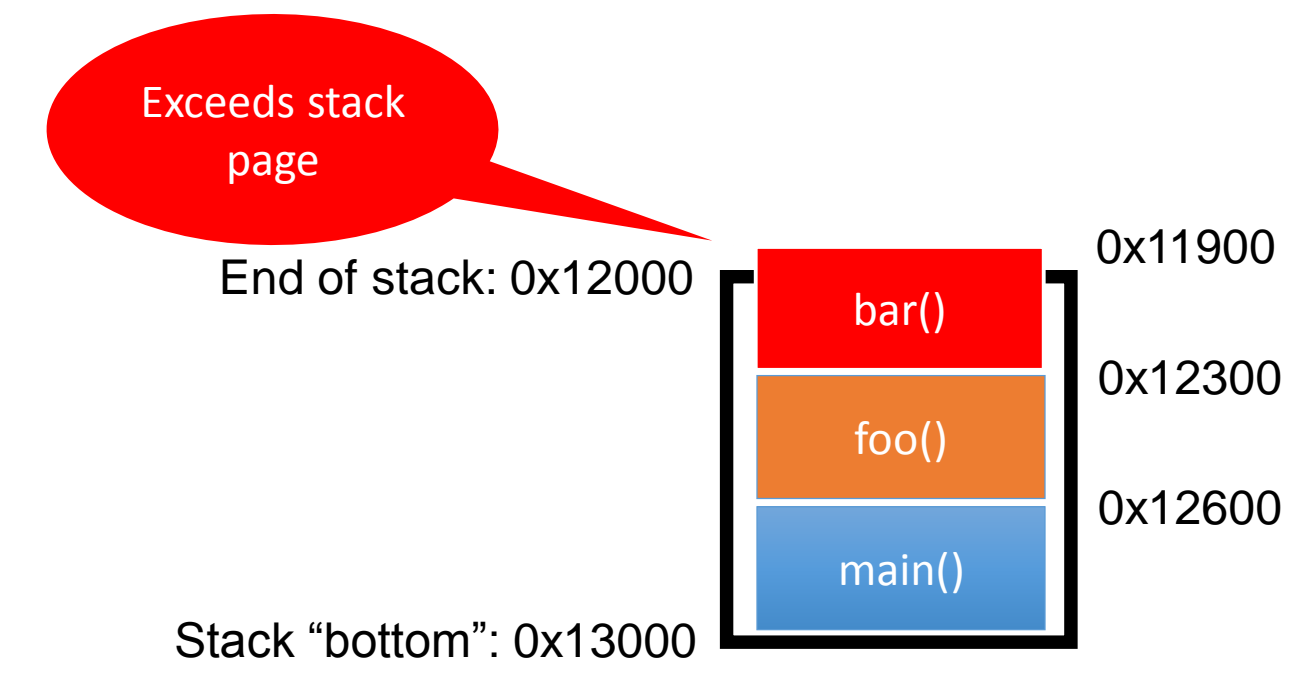

#### How to Do This?

- How to support automatic stack growth?
- OS allocates a guard page in the address space below the stack and marks it as not-accessible
	- Just a virtual mapping, no physical page frame
- On a page fault in the guard page, OS knows it needs to grow the stack
- Allocates a physical page and moves the guard page up (i.e., lower address)

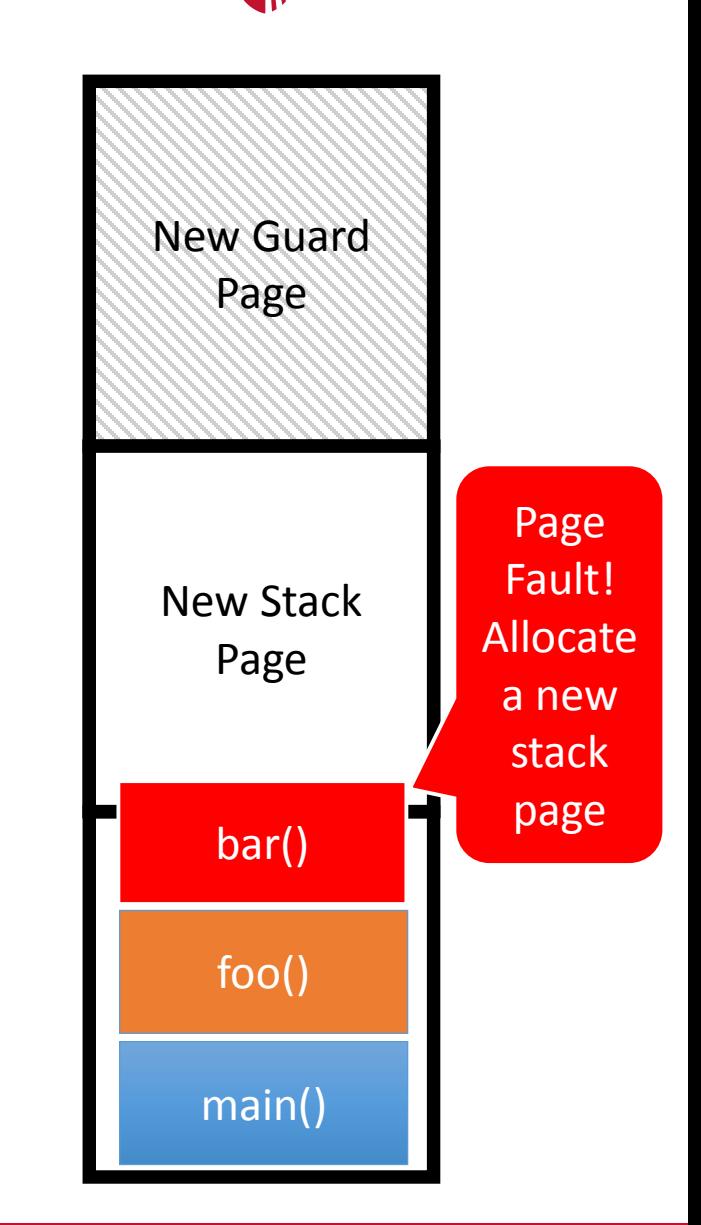

**Stony Brook University** 

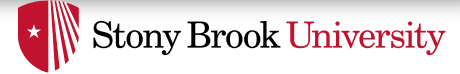

# 5) Interprocess Communication

- OS maps physical pages of memory into multiple process address spaces
	- Enables shared-memory communication between processes
	- Of course, processes should be careful about concurrency issues when accessing such memory
- See shm...() family of system calls in Unix/Linux

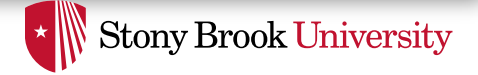

#### 6) VDSO: Virtual Dynamic Shared Object

- A small shared library mapped automatically (by kernel) into the address space of each process
- Used to reduce the cost of some frequent system calls even further
	- E.g., getpid(), gettimeofday()
- Goal: turn the system call into a simple function call
	- No need to save/restore context, switch privilege levels, jump to kernel, etc.
- Done by mapping the data needed to serve the system call and (maybe) the code to access that data into the process address space
- You will implement this in Lab 3!

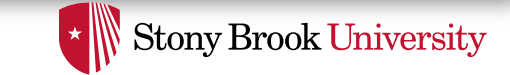

### 7) Distributed Shared Memory

- Motivation: allow a virtual address space to span multiple physical computers processes
	- Gives your program a lot more memory or processing power than can be had on a single computer
- Gives the illusion of physical shared memory, across a network
- E.g., can be used in scientific computing languages using a Partitioned Global Address Space (PGAS) model
	- UPC (Unified Parallel C), X10, etc.

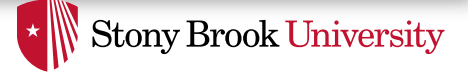

#### Distributed Shared Memory (cont'd)

- A virtual address in a process may be "logically" mapped to a physical page that resides on another computer
	- In such a case, on a page fault on that address, you need to get a copy of that page from the machine where it resides
- How?
	- Replicate pages that are read-only
	- Invalidate copies on write
	- How to know if a page is only read or also written?

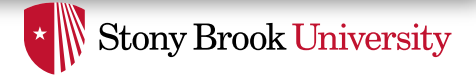

# 8) Swapping

- Transparently (i.e., w/o programmer involvement), use more virtual memory than available physical memory
	- One very large process
	- Multiple processes whose combined virtual memory size is more than available physical memory
- Idea: when out of physical memory, swap one physical memory page out to disk and use its space
	- Problem 1: how to select the victim page to be swapped out?
	- Problem 2: how to find which page tables have a mapping for this victim?
- Will cover in detail in conjunction with disks and file systems

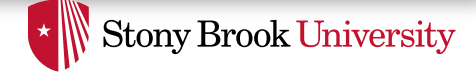

#### Summary

- Virtual memory is a very powerful indirection layer with many application is OS design
- Whenever you see a level of indirection (or, similar concepts such as "virtual", "abstract", etc.), ask yourself "what else can I do with it?"